## **VS Code**

## **strg+K:**

set "terminal.integrated.allowChords" to false.

<https://github.com/microsoft/vscode/issues/92656#issuecomment-598827393>

From: <http://www.fw-web.de/dokuwiki/> - **FW-WEB Wiki**

Permanent link: **<http://www.fw-web.de/dokuwiki/doku.php?id=programming:vscode>**

Last update: **2023/06/08 17:06**

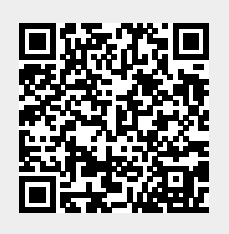